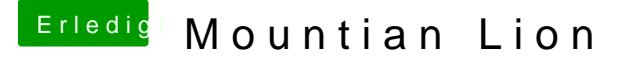

Beitrag von gonzo210965 vom 21. Dezember 2012, 13:01

Hy ich nochmal habe eine 2 Partition angelegt. Habe mit CCC alles gespi geklappt. Danach habe ich versucht Multi Beast auszuführen aber der brich und sagt es ist ein Fehler aufgetretten. Habe mir das Beast nochmal ge selbe. Ich mag nicht mehr.